# Microprocessors and Microcontrollers Lab

# Digital Assignment 2 ADARSH ARUNKUMAR SHIRAWALMATH 22BKT0058

#### Aim:

- i.) To create an Assembly Language
  Program to find factorial of a number
  and find nCr and nPr.
- ii.) To create an Assembly Language
  Program to find the sum of two 32-bit
  number and product of two 16-bit
  number.

#### Procedure:

- i.) Start up the Keil µVision Software.
- ii.) Create new μVision project at required directory.
- iii.) Set the device as 8051 microcontroller (AT89C51).
- iv.) Create new item at Source Group 1 in Target 1.
- v.) Set the file type as ASM file.
- vi.) Continue writing the code for the ALP.
- vii.) Translate and build the file.
- viii.) Start debug session, and run code line by line to get output
- ix.) Check output at the memory location set, in memory 1.

#### Code:

a.) To find factorial of a number:-

```
1 MOV R2, #05H
2 MOV A, #01H
3 LOOP: MOV B, R2
4 MUL AB
5 DJNZ R2, LOOP
6 MOV 30H, A
7 MOV A, B
8 MOV 31H, A
9 END
```

b.) To calculate permutation (nPr):-

```
1
   MOV 30H, #7H
2
   MOV 31H, #3H
4 MOV RO, 31H
  MOV R2, 30H
5
  MOV A, #01H
8
   LOOP: MOV B, R2
9 MUL AB
10 DEC R2
11 DJNZ RO, LOOP
12
13 MOV 32H, A
14 END
```

c.) To calculate combination (nCr):-

```
1
   MOV 30H, #07H
 2
    MOV 31H, #03H
 3
 4 MOV A, 30H
   MOV B, 31H
 5
    SUBB A, B
 6
 7
    MOV 32H, A
 8
   MOV RO, 31H
9
   MOV R2, 30H
10
   MOV A, #01H
11
12
13
   LOOP: MOV B, R2
14
   MUL AB
15
   DEC R2
    DJNZ RO, LOOP
16
17
   MOV 33H, A
18
19
   MOV A, #OlH
20
   MOV R1, 31H
21
   LOOP1: MOV B, R1
22
23
    MUL AB
    DJNZ R1, LOOP1
24
25
26
   MOV B, A
   MOV A, 33H
27
28
    DIV AB
29
    MOV 33H, A
30
31
32
   END
```

#### d.) To add two 32bit numbers

```
MOV 30H, #04H
 2
   MOV 31H, #03H
   MOV 32H, #02H
   MOV 33H, #01H
 5
   MOV 40H, #OffH
   MOV 41H, #0feH
   MOV 42H, #0deH
   MOV 43H, #OceH
   MOV R2, #04H
9
   MOV RO, #30H
10
   MOV R1, #40H
11
12
    CLR C
13
    START:
14
   MOV A, @RO
    ADDC A, @R1
15
16
   MOV @RO, A
    INC RO
17
18
    INC R1
19
    DJNZ R2, START
    MOV OOH, C
20
21
    END
```

#### e.) To multiply two 16 bit numbers

```
1 MOV 30H, #0ffH
    MOV 31H, #0ffH
 3
   MOV 40H, #0ffH
   MOV 41H, #0ffH
 5
    MOV A, 30H
 6
    MOV B, 40H
 7
    MUL AB
 8
    MOV 50H, A
 9
    MOV 51H, B
    MOV A, 31H
10
11
    MOV B, 41H
12
    MUL AB
13
    MOV 52H, A
14
    MOV 53H, B
15
    MOV A, 31H
16
    MOV B, 40H
17
    MUL AB
    ADD A, 51H
18
19
    MOV 51H, A
20
    MOV A, B
    ADDC A, 52H
21
22
    MOV 52H, A
23
    MOV A, 53H
24
    ADDC A, #00H
25
    MOV 53H, A
26
    MOV A, 30H
27
    MOV B, 41H
    MUL AB
28
29
    ADD A, 51H
    MOV 51H, A
30
    MOV A, B
31
32
    ADDC A, 52H
33
    MOV 52H, A
    MOV A, 53H
34
35
    ADDC A, #00H
    MOV 53H, A
36
37
38 END
```

#### Output:

a.) To find Factorial of a number

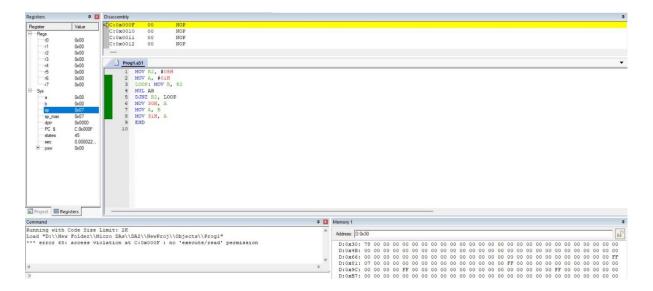

## b.) To calculate nPr

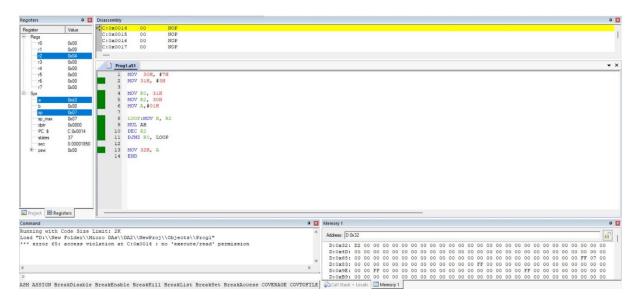

# c.) To calculate nCr

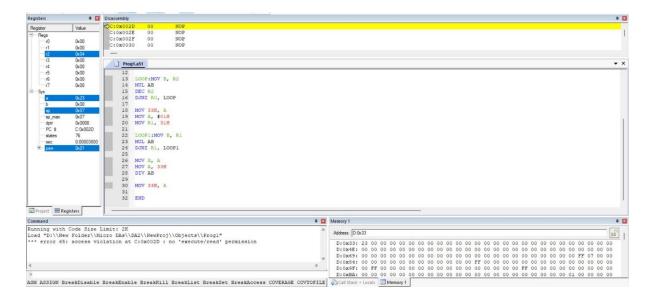

#### d.) To add two 32bit numbers

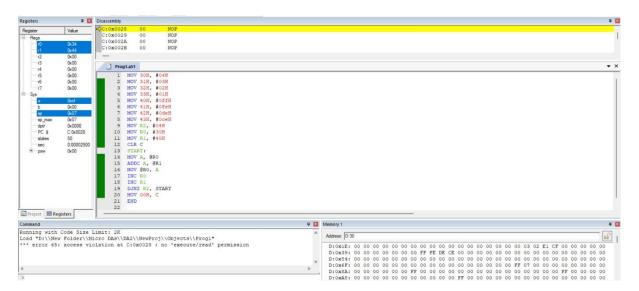

## e.) To multiply two 16bit numbers

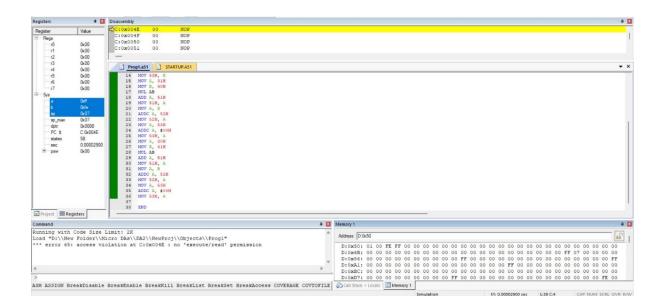